# **ΥΠΟΥΡΓΕΙΟ ΠΑΙΔΕΙΑΣ ΕΡΕΥΝΑΣ ΚΑΙ ΘΡΗΣΚΕΥΜΑΤΩΝ ΙΝΣΤΙΤΟΥΤΟ ΕΚΠΑΙΔΕΥΤΙΚΗΣ ΠΟΛΙΤΙΚΗΣ**

**Γιάτας Δ., Γώγουλος Γ., Κοτίνη Ι., Κυριακάκη Γ., Μωράκης Δ., Τζελέπη Σ., Φραγκονικολάκης Μ.**

**Συστήματα Διαχείρισης Βάσεων Δεδομένων (ΣΔΒΔ) και Εφαρμογές τους στο Διαδίκτυο**

**Β΄ Τάξη ΕΠΑ.Λ.**

**Οδηγίες Διδασκαλίας**

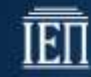

ΙΝΣΤΙΤΟΥΤΟ ΕΚΠΑΙΔΕΥΤΙΚΗΣ ΠΟΛΙΤΙΚΗΣ Πρόεδρος: **Γκλαβάς Σωτήριος**

ΓΡΑΦΕΙΟ ΕΡΕΥΝΑΣ, ΣΧΕΔΙΑΣΜΟΥ ΚΑΙ ΕΦΑΡΜΟΓΩΝ Β΄ Προϊστάμενος: **Μάραντος Παύλος**

ΤΟΜΕΑΣ ΠΛΗΡΟΦΟΡΙΚΗΣ

Υπεύθυνος: **Τσαπέλας Θεοδόσιος**, Σύμβουλος Β΄ Πληροφορικής ΙΕΠ

ΣΥΓΓΡΑΦΕΙΣ:

**Γιάτας Δημήτρης**, Καθηγητής Πληροφορικής **Γώγουλος Γιώργος**, Σχολικός Σύμβουλος Πληροφορικής **Κοτίνη Ισαβέλλα**, Σχολική Σύμβουλος Πληροφορικής **Κυριακάκη Γεωργία**, Καθηγήτρια Πληροφορικής **Μωράκης Διονύσης**, Καθηγητής Πληροφορικής **Τζελέπη Σοφία**, Σχολική Σύμβουλος Πληροφορικής **Φραγκονικολάκης Μανόλης**, Καθηγητής Πληροφορικής

ΣΥΝΤΟΝΙΣΤΗΣ

**Γώγουλος Γιώργος**, Σχολικός Σύμβουλος Πληροφορικής

## **Οδηγίες διδασκαλίας για το μάθημα:**

## **Συστήματα Διαχείρισης Βάσεων Δεδομένων (ΣΔΒΔ) και Εφαρμογές τους στο Διαδίκτυο**

## **Β΄ ΤΑΞΗ ΗΜΕΡΗΣΙΟΥ ΚΑΙ ΕΣΠΕΡΙΝΟΥ ΕΠΑ.Λ.**

## *Γενικές οδηγίες*:

Το μάθημα αφορά σε όλους τους μαθητές των ειδικοτήτων **Τεχνικού εφαρμογών Πληροφορικής και Τεχνικού εφαρμογών Λογισμικού** της **Β΄ Τάξης Ημερήσιων** και **Εσπερινών ΕΠΑ.Λ** του τομέα Πληροφορικής. Είναι σημαντικό να ληφθεί υπόψη ότι, τόσο η διδακτική προσέγγιση, όσο και οι δραστηριότητες που αναπτύσσονται πρέπει να είναι προσαρμοσμένες στις ιδιαιτερότητες των συγκεκριμένων μαθητών στους οποίους διδάσκεται το μάθημα, τόσο του τμήματος όσο και του τύπου σχολείου (Ημερήσιο, Εσπερινό).

Η κύρια διδακτική προσέγγιση του μαθήματος είναι αυτή της εμπλαισιωμένης μάθησης. Η διαπραγμάτευση των εννοιών γίνεται σε επίπεδο τάξης, αλλά και με ομαδικές εργασίες, ιδιαίτερα σε θέματα αναζήτησης και ανάπτυξης εφαρμογών και αφορά σε τρία επίπεδα:

● Στην εισαγωγή και οικοδόμηση από το μαθητή βασικών γνώσεων/ εννοιών για τις Βάσεις Δεδομένων και τα ΣΔΒΔ

● Στην αξιοποίηση πληροφοριών που εντοπίζονται σε διαθέσιμες βάσεις δεδομένων για την επίλυση προβλημάτων, τόσο στο εργαστήριο, όσο και στην καθημερινότητά τους

● Στη δημιουργία, τροποποίηση και διαχείριση απλών βάσεων δεδομένων στο εργαστήριο

Το μάθημα πραγματοποιείται στο εργαστήριο Πληροφορικής, ακολουθώντας και μεθόδους αναζήτησης και ανακάλυψης για την οικοδόμηση της γνώσης, συνδυάζοντας ανάλογα τη θεωρία, σύμφωνα με τις ανάγκες του μαθήματος ανά θεματικό αντικείμενο και δραστηριότητα. Προτείνεται να ακολουθούνται εκπαιδευτικές συμμετοχικές και ενεργητικές τεχνικές με τη χρήση αυθεντικών παραδειγμάτων από τον πραγματικό κόσμο. Ο καθηγητής λειτουργεί ως διευκολυντής για την οικοδόμηση της γνώσης από τον μαθητή, κινούμενος με τεχνικές «προοδευτικά μειούμενης στήριξης - scaffolding». Οι προτεινόμενες ώρες είναι ενδεικτικές και ο διδάσκων έχει τη δυνατότητα να προσαρμόζει, σε ένα λογικό χρονικό εύρος, τις ώρες διδασκαλίας, ανάλογα με τα ιδιαίτερα χαρακτηριστικά της τάξης του.

Για τη δημιουργία και αξιοποίηση του υλικού, χρησιμοποιήθηκε μια διαδικτυακή πλατφόρμα επικοινωνίας [\(https://epal-b-sdbd-web.wikispaces.com/\)](https://epal-b-sdbd-web.wikispaces.com/), όπου δίνεται η δυνατότητα στους χρήστες, συνεργατικά, να προσθέτουν, να τροποποιούν και να επικαιροποιούν το περιεχόμενο της, ώστε να αποτελέσει ένα "δυναμικό", χώρο υποστήριξης του μαθήματος, σύμφωνα με τις ανάγκες που θα προκύπτουν στη μαθησιακή διαδικασία. Το υλικό αυτό έχει στόχο να υποστηρίξει τόσο το μαθητή, όσο και τον εκπαιδευτικό και να αποτελέσει ένα σύγχρονο περιβάλλον συνεργασίας. Εντοπίζουμε οδηγίες εγκατάστασης για την MySQL όπως και τη MongoDB καθώς και διδακτικά σενάρια.

# *Αναλυτικές οδηγίες (Ακολουθούνται οι οδηγίες του ΑΠΣ)*:

**ΚΕΦΑΛΑΙΟ 1: Από τα δεδομένα στις Βάσεις Δεδομένων (ΒΔ)**: {ώρες: 3-4}

Σκοπός του κεφαλαίου είναι να γνωρίσουν οι μαθητές κυρίως μέσω της εμπλοκής τους σε γενικές μαθησιακές δραστηριότητες με βάσεις δεδομένων (ΒΔ), τη σημασία και τα χαρακτηριστικά των ΒΔ. Να συνειδητοποιήσουν οι μαθητές ότι η λήψη αποφάσεων σε επιχειρήσεις και οργανισμούς βασίζεται σε πολύ μεγάλο βαθμό στην μελέτη των συστημάτων επεξεργασίας δεδομένων. Να ξεκαθαρίσουν ότι οι ΒΔ εξωτερικεύουν και αναπαριστούν γνώση για ένα φυσικό σύστημα και μέσω της μελέτης ενός τέτοιου συστήματος να οικοδομηθούν από το μαθητή οι βασικές γνώσεις και έννοιες στις ΒΔ.

Για την εισαγωγή των μαθητών στις παραπάνω έννοιες των ΒΔ προτείνεται η επαφή με αυθεντικά τεκμήρια από την σχολική ζωή και τα αρχεία που είναι καταγεγραμμένα αυτά τα τεκμήρια είτε χειρογραφικά είτε ψηφιακά. Μέσω συζήτησης θεμάτων όπως: μορφές, σκοπός, χρήσεις, προσέγγιση ορισμών κλπ, είναι δυνατόν να γίνει μια σύγκριση των χειρογραφικών έναντι των ψηφιακών βάσεων δεδομένων. Η εκτίμηση του όγκου και του χρόνου που απαιτεί η χειρογραφική επεξεργασία δεδομένων, μαζί με τις αναφορές στη δυσκολία δημιουργίας αντιγράφων, διαμοιρασμού των δεδομένων και της συντήρησης του χαρτιού και θέματα ασφάλειας και ακεραιότητας των δεδομένων, διαμορφώνει την ανάγκη για αναζήτηση αποδοτικότερων τρόπων χειρισμού των δεδομένων με βάση τη σύγχρονη τεχνολογία.

Οι μαθητές μπορούν να σχεδιάσουν χειρογραφικά ένα πρόβλημα όπως για παράδειγμα ένα μαθητολόγιο και να αναγνωρίσουν τις δυσκολίες που παρουσιάζονται στο σχεδιασμό του. Ακολούθως να χρησιμοποιήσουν μια ψηφιακή προσέγγιση για το ίδιο πρόβλημα και μέσω συζήτησης, καταιγισμού ιδεών και ομαδοσυνεργατικής προσπάθειας να σχεδιάσουν την λύση ψηφιακά.

Μέσω κυρίως επίδειξης να παρουσιαστούν και να αξιολογηθούν διαφορετικοί τρόποι διαχείρισης δεδομένων, για παράδειγμα: δημιουργία αρχείου CSV με τα στοιχεία μαθητολογίου που είδαμε στην προηγουμένη παράγραφο και επίδειξη απλού προγράμματος αναζήτησης, εισαγωγή του αρχείου CSV σε υπολογιστικό φύλλο και αναζήτηση με εφαρμογή φίλτρων, εισαγωγή του αρχείου CSV σε ΣΔΒΔ και επίδειξη δημιουργίας ερωτήματος SQL με γραφικό τρόπο (QBE).

Προτείνεται η επίσκεψη ιστοσελίδων, στο σχολικό εργαστήρι Πληροφορικής, που βασίζονται σε ΒΔ για παροχή υπηρεσιών σε πολίτες οργανισμούς/επιχειρήσεις για να γίνει αντιληπτό το μέγεθος των εφαρμογών ΒΔ που διευκολύνουν την καθημερινότητα μας (π.χ. Εθνικό Τυπογραφείο, βάση νομοθεσίας ΕΕ EUR-Lex, πύλη δημόσιας διοίκησης ΕΡΜΗΣ, πύλη ΕΕ Europa, ηλεκτρονικές βιβλιοθήκες πανεπιστημίων).

**ΚΕΦΑΛΑΙΟ 2: Συστήματα Διαχείρισης Βάσεων Δεδομένων (ΣΔΒΔ)**: {ώρες: 8-10}

Σκοπός του κεφαλαίου είναι να μπορούν οι μαθητές να αναγνωρίσουν και να περιγράψουν θεμελιώδεις έννοιες σε ένα ΣΔΒΔ. Αποτελεί εισαγωγή στην οικοδόμηση από το μαθητή βασικών γνώσεων και εννοιών στα ΣΔΒΔ.

Τα ΣΔΒΔ είναι στην πραγματικότητα περιβάλλοντα μοντελοποίησης, σύμφωνα με την προσέγγιση που συζητήθηκε στο πρώτο κεφάλαιο. Η μοντελοποίηση

δεδομένων και κατ' επέκταση η μελέτη ΣΔΣΒ επιτρέπει στους μαθητές να ενεργοποιούνται, να δημιουργούν και να κατασκευάζουν, να αυτενεργούν, να αναστοχάζονται μελετώντας τα αποτελέσματα της εφαρμογής των προσπαθειών τους, να συνεργάζονται σε ομάδες και να αναδιοργανώνουν πιθανώς τον τρόπο σκέψης τους, ακολουθώντας έτσι το πλαίσιο των σύγχρονων μαθητοκεντρικών θεωριών μάθησης.

Με βάση αυτή την προσέγγιση των μαθητοκεντρικών θεωριών μάθησης είναι εφικτό, μέσω κυρίως επίδειξης, να παρουσιαστούν και να χρησιμοποιηθούν ΒΔ με ΣΔΒΔ (με γραφικό περιβάλλον διαχείρισης) και να διερευνηθούν οι βασικές λειτουργίες που παρέχει το ΣΔΒΔ, διερευνώντας πιθανές βελτιώσεις στο φάσμα αυτών των λειτουργιών.

Στη συνέχεια με ανάθεση εργασιών να γίνει αναζήτηση και παρουσίαση πληροφοριών για τα πιο δημοφιλή ΣΔΒΔ (με βάση τα ποσοστά χρήσης τους). Αναφορά εδώ μπορεί να γίνει και στην κατηγοριοποίηση των ΣΔΒΔ που θα παρουσιαστούν καθώς επίσης και στις διαφοροποιήσεις που καταγράφονται. Συνεχίζοντας με ανάθεση εργασιών σε ομάδες, να γίνει αναζήτηση και παρουσίαση συγκριτικών αναφορών (για τεχνικά χαρακτηριστικά, λειτουργικότητα, κόστος) των δημοφιλέστερων ΣΔΒΔ. Οι ομάδες μπορούν να αναλάβουν ξεχωριστές κατηγορίες ΣΔΒΔ.

#### **ΚΕΦΑΛΑΙΟ 3: Σχεδιασμός Βάσεων Δεδομένων**: {ώρες: 20-26}

Σκοπός του κεφαλαίου είναι οι μαθητές να κατανοήσουν την αναγκαιότητα του σχεδιασμού μιας βάσης δεδομένων καθώς και την διαδικασία ανάπτυξης που ακολουθείται. Στο πλαίσιο του μαθήματος, οι μαθητές καλούνται να δημιουργήσουν, να επεξεργαστούν (πρώτη κανονική μορφή) και να μετασχηματίσουν εννοιολογικά μοντέλα δεδομένων σε σχεσιακά μοντέλα. Επιδιώκεται, μέσα από την εκπόνηση κατάλληλων δραστηριοτήτων, να μπορούν οι μαθητές να περιγράφουν τον τρόπο που εξασφαλίζεται η ανεξαρτησία δεδομένων, να αναγνωρίζουν τη σημασία του μοντέλου δεδομένων, να μοντελοποιούν και να προσδιορίζουν τα πρωτεύοντα, τα δευτερεύοντα και τα σύνθετα κλειδιά σε μια βάση δεδομένων.

Δίνουμε στους μαθητές συγκεκριμένα σενάρια από τον κόσμο της καθημερινότητας ή των επιχειρήσεων και των οργανισμών και να τους ζητάμε αρχικά να προβούν στην ανάλυση απαιτήσεων της εφαρμογής, προκειμένου να εντοπίσουν τις βασικές οντότητες, τα γνωρίσματα αυτών μαζί με τα χαρακτηριστικά τους (υποχρεωτικό, προαιρετικό, πρωτεύον κλειδί) καθώς και τις σχέσεις μεταξύ αυτών των οντοτήτων συνοδευόμενες από τα ιδιαίτερα χαρακτηριστικά τους (υποχρεωτικό, προαιρετικό, πληθάριθμο (cardinality)). Επόμενο βήμα μπορεί να είναι η αποτύπωση των παραπάνω σε ένα διάγραμμα Οντοτήτων Συσχετίσεων (ER). Παράλληλα, μπορεί να γίνεται και η αντίστροφή διαδικασία. Δηλαδή, δοθέντος ενός ER διαγράμματος να μπορούν να αποκωδικοποιήσουν τις πληροφορίες που απεικονίζονται σε μορφή απλού κειμένου.

Αξίζει να σημειώσουμε τα εξής:

• Τα σενάρια αυτά, σε μορφή κειμένου, θα καταλαμβάνουν έκταση μίας με δύο παραγράφους, θα είναι γραμμένα σε απλή γλώσσα και το θέμα τους θα έχει νόημα

για τους μαθητές. Δηλαδή, θα είναι κοντά στα ενδιαφέροντα τους και στο κοινωνικό πολιτιστικό τους υπόβαθρο.

• Παρόμοια, ισχύουν και για το ER διάγραμμα.

• Επιπλέον, μπορούμε να ζητήσουμε από τους μαθητές μας να δημιουργήσουν οι ίδιοι μία ιστορία/σενάριο ή ένα ER διάγραμμα και να υποβάλλουν οι ίδιοι στους συμμαθητές τους ανάλογα ερωτήματα.

Οι δραστηριότητες του κεφαλαίου συνεχίζουν με μαθησιακές δραστηριότητες περαιτέρω «επεξεργασίας» ενός ER διαγράμματος, όπως είναι η επίλυση των συσχετίσεων πολλά προς πολλά και ο έλεγχος της πρώτης κανονικής μορφής.

Τέλος, ολοκληρώσουμε τον κύκλο των δραστηριοτήτων της θεματικής αυτής ενότητας με εργασίες «επεξεργασίας» (για παράδειγμα επίλυση συσχετίσεων πολλά προς πολλά και έλεγχος της πρώτης κανονικής μορφής) και μετασχηματισμού ενός Εννοιολογικού Μοντέλου σε Λογικό Μοντέλο (για παράδειγμα, ο μετασχηματισμός μπορεί να γίνει με την χρήση του διαγραμματικού πίνακα).

Χρησιμοποιούμε την συζήτηση, τον καταιγισμό ιδεών και την μελέτη περίπτωσης για να ανακαλύψουν οι ίδιοι μαθητές μας την νέα γνώση. Η εργασία σε ομάδες μπορεί να κλείνει κάθε φορά με μία σύντομη προφορική τεκμηρίωση των αποτελεσμάτων του έργου από ένα μέλος της ομάδας, διαφορετικό κάθε φορά. Ενθαρρύνουμε τους μαθητές να παρουσιάζουν τις απόψεις/ιδέες τους και να πείθουν τον αυριανό πελάτη για την εγκυρότητα των προτάσεων τους.

# **ΚΕΦΑΛΑΙΟ 4: Η Γλώσσα Βάσεων Δεδομένων SQL**: {ώρες: 34-40}

Σκοπός του κεφαλαίου είναι να γνωρίσουν οι μαθητές τη γλώσσα SQL, η οποία είναι η δημοφιλέστερη και επικρατέστερη γλώσσα βάσεων δεδομένων και είναι άρρηκτα συνδεδεμένη με το σχεσιακό μοντέλο δεδομένων. Οι μαθητές καλούνται να αποκτήσουν βασικές γνώσεις στη χρήση της SQL ως πρότυπου μέσου για την υλοποίηση και διαχείριση μιας σχεσιακής βάσης δεδομένων. Γι' αυτό το λόγο τα παραδείγματα του κεφαλαίου 4 περιγράφονται σε SQL χωρίς να γίνεται αναφορά σε συγκεκριμένο ΣΔΒΔ, ενώ στο Παράρτημα 4.2 παρατίθεται η προτεινόμενη ενδεικτική υλοποίηση στο σύστημα MySQL ως παράδειγμα χρήσης συγκεκριμένου ΣΣΔΒΔ. Αν ο εκπαιδευτικός επιλέξει διαφορετικό ΣΣΔΒΔ, το υλικό του παραρτήματος μπορεί να προσαρμοστεί ανάλογα.

# **Εισαγωγή**

Η δραστηριότητα που περιλαμβάνεται στην Εισαγωγή έχει ως σκοπό να οδηγήσει τους μαθητές στην κατανόηση της επίλυσης ενός πραγματικού προβλήματος με τη χρήση Βάσεων Δεδομένων, ζητώντας τους αρχικά να εντοπίσουν ενέργειες που είναι αναγκαίο να πραγματοποιούνται στο σύστημα από διαφορετικές κατηγορίες ρόλων όπως ο διαχειριστής και οι χρήστες του συστήματος. Με αυτόν τον τρόπο μπορεί να γίνει σύνδεση με την φάση της ανάλυσης απαιτήσεων και τη φάση του σχεδιασμού που παρουσιάστηκε στις προηγούμενες ενότητες και να γίνει κατανοητή η ανάγκη για τις γλώσσες διαχείρισης ΒΔ.

# *4.1 SQL Σχεσιακή Γλώσσα Ορισμού Δεδομένων (DDL)*

# *4.1.1 Τύποι Δεδομένων της SQL*

Στην ενότητα 4.1.1 περιλαμβάνονται 4 βασικοί τύποι δεδομένων της SQL INT, FLOAT, CHAR, VARCHAR καθώς και οι τύποι ημερομηνίας DATE, TIME και TIMESTAMP. Ο εκπαιδευτικός μπορεί να αναφερθεί στους τύπους δεδομένων άλλων γλωσσών προγραμματισμού που έχουν διδαχθεί οι μαθητές και να γίνει σύγκριση με αυτούς της SQL, επισημαίνοντας ομοιότητες και διαφορές. Ένα σημείο που πρέπει να τονισθεί είναι ότι η αναπαράσταση των δεδομένων σε ένα ΣΔΒΔ αποθηκεύεται μόνιμα σε δευτερεύοντα μέσα.

Στο Παράρτημα 4.1 απαριθμούνται όλοι οι τύποι δεδομένων της SQL με σύντομη περιγραφή τους, ώστε ο εκπαιδευτικός να μπορέσει να επεκτείνει τις γνώσεις των μαθητών για παραδείγματα και εφαρμογές που δεν καλύπτονται από τη χρήση των παραπάνω. Σε ορισμένους από αυτούς πρέπει να δοθούν επιπλέον γνώσεις για την αναπαράσταση των αριθμών και την ακρίβεια.

Αφού δοθεί έμφαση στο πρότυπο της SQL προτείνεται να γίνει χρήση συγκεκριμένου ΣΣΔΒ (όπως η MySQL και το εργαλείο MySQL Workbench) για την επίδειξη με γραφικό τρόπο των υποστηριζόμενων τύπων δεδομένων κατά την δημιουργία των πεδίων πινάκων και την πρακτική εφαρμογή των γνώσεων.

Ο εκπαιδευτικός μπορεί να προσαρμόσει το παράδειγμα της ενότητας και την δραστηριότητα 1 σε διαφορετικά δεδομένα όπως ταινίες κινηματογράφου, προϊόντα κλπ.

#### **4.1.2 Δημιουργία Πίνακα**

Ο εκπαιδευτικός μπορεί να επεκταθεί σε περιορισμούς στην τιμή των πεδίων με την έκφραση CHECK, κάνοντας αναφορά στην αντίστοιχη ενότητα του βιβλίου (6.3). Ενδεικτικό παράδειγμα περιορισμού CHECK μπορεί να είναι οι ώρες διδασκαλίας του μαθήματος και το φύλο των μαθητών.

Σχετικά με τους περιορισμούς αναφορικής ακεραιότητας, μπορεί να γίνει αναφορά στην αντίστοιχη ενότητα του λογικού σχεδιασμού όπου παρουσιάστηκαν οι συσχετίσεις μεταξύ οντοτήτων αλλά και στην μετατροπή του μοντέλου Ο-Σ σε σχεσιακό.

Το παράδειγμα του Μαθητολογίου όπως παρουσιάζεται σε όλο το κεφάλαιο 4 αποτελεί μια απλοποιημένη εκδοχή του πραγματικού προβλήματος. Ο εκπαιδευτικός μπορεί να επεκταθεί σε επιπλέον απαιτήσεις σχεδιασμού και υλοποίησης, όπως οι προφορικοί βαθμοί τετραμήνων και η ανάθεση μαθημάτων σε εκπαιδευτικούς.

Ο πίνακας ΓραπτόςΒαθμόςΜαθητή στο επίπεδο του λογικού σχεδιασμού προκύπτει από τη συσχέτιση του πίνακα ΕγγραφήΜαθητή και του πίνακα Μάθημα.

Για λόγους απλούστευσης, στον πίνακα Μάθημα δεν έχει προστεθεί πεδίο για την τάξη στην οποία διδάσκεται το μάθημα.

Μπορεί να γίνει συζήτηση για το πεδίο Σχολικό Έτος, το είδος των τιμών που λαμβάνει καθώς και εναλλακτικές λύσεις.

Στην δραστηριότητα 1, ερώτημα α), πιθανός περιορισμός είναι η τιμή του βιβλίου να είναι μεγαλύτερη του μηδενός. Στο ερώτημα β) είναι σκόπιμο να γίνει συζήτηση για το κύριο κλειδί ενός πίνακα και τον τρόπο επιλογής του.

Το Παράρτημα 4.2 μπορεί να χρησιμοποιηθεί ως ενδεικτικό παράδειγμα δημιουργίας πινάκων σε MySQL με τη χρήση γραφικών ή μη εργαλείων.

## *4.2 SQL Σχεσιακή Γλώσσα Χειρισμού Δεδομένων (DML)*

Προτείνεται η εφαρμογή των λειτουργιών χειρισμού δεδομένων στο ΣΔΒΔ MySQL και η χρήση μη γραφικού και γραφικού τρόπου εκτέλεσής τους. Ο εκπαιδευτικός μπορεί να επιλέξει άλλο ΣΔΒΔ για τις ίδιες λειτουργίες. Σε κάθε περίπτωση θα πρέπει να τονισθεί ότι εφαρμογές όπως π.χ. οι διαδικτυακές, χρησιμοποιούν μη γραφικούς και προγραμματιστικούς τρόπους χειρισμού των δεδομένων.

Ο εκπαιδευτικός μπορεί να κάνει σύντομη αναφορά στην έννοια της συνδιαλλαγής και στην αναγκαιότητα υλοποίησης τεχνικών ταυτοχρονισμού και ανάνηψης κατά την εισαγωγή, ενημέρωση ή διαγραφή των δεδομένων πινάκων.

#### **ΚΕΦΑΛΑΙΟ 5: Διαχείριση Βάσεων Δεδομένων**: {ώρες: 6-8}

Σκοπός του κεφαλαίου είναι να κατανοήσουν οι μαθητές τον ρόλο του Διαχειριστή ΒΔ, να γνωρίσουν τις πιο συνηθισμένες εργασίες που περιλαμβάνονται στα καθήκοντα του ρόλου και να αποκτήσουν μια πρώτη επαφή με τα γραφικά περιβάλλοντα διαχείρισης ΒΔ. Η διδασκαλία θα πρέπει να προσαρμοστεί από τον εκπαιδευτικό σύμφωνα με τις δυνατότητες και τα ενδιαφέροντα των μαθητών, λαμβάνοντας υπόψη και την τεχνική υποδομή του εργαστηρίου Πληροφορικής. Σε καμία περίπτωση δεν θα πρέπει η διδασκαλία του κεφαλαίου να μετατραπεί σε σεμινάριο εκμάθησης όλων των εντολών διαχείρισης που προσφέρει κάποιο ΣΔΒΔ ή των δυνατοτήτων κάποιου περιβάλλοντος διαχείρισης ΒΔ.

Καθώς οι εντολές διαχείρισης ΒΔ δεν καλύπτονται από το πρότυπο ANSI SQL υπάρχουν διαφορές στην υλοποίησή τους από τα διάφορα ΣΔΒΔ. Τα παραδείγματα και οι δραστηριότητες του κεφαλαίου δημιουργήθηκαν έχοντας υπόψη το δωρεάν ΣΔΒΔ MySQL Community Server 5.6.25 (Μάιος 2015). Έγινε προσπάθεια τα παραδείγματα να είναι γενικά και να μην περιλαμβάνουν δυνατότητες που δεν υποστηρίζονται από άλλα ΣΔΒΔ. Όπου αυτό δεν ήταν δυνατό, αναφέρεται ρητά στο κείμενο ότι το παράδειγμα αφορά το ΣΔΒΔ MySQL. Τα συγκεκριμένα παραδείγματα μπορούν με μικρές προσαρμογές να υλοποιηθούν και σε άλλα δωρεάν, δημοφιλή ΣΔΒΔ (π.χ. Oracle Database Express, MS SQL Server Express, IBM DB2 Express) χρησιμοποιώντας τους οδηγούς αναφοράς των κατασκευαστών για τη σύνταξη των εντολών SQL.

## **ΚΕΦΑΛΑΙΟ 6: Βάσεις δεδομένων στο διαδίκτυο**: {ώρες: 4-6}

Σκοπός του κεφαλαίου είναι να γνωρίσουν οι μαθητές βασικά χαρακτηριστικά των NoSQL βάσεων δεδομένων και να κατανοήσουν τους λόγους που οδήγησαν στην ανάπτυξή τους.

Το αντικείμενο των NoSQL βάσεων δεδομένων είναι ιδιαίτερα ευρύ και δεν αφορά στους στόχους του μαθήματος η εκτεταμένη αναφορά στη λειτουργία τους. Μέσω επίδειξης και αναφοράς κατάλληλων παραδειγμάτων/ εφαρμογών να αναδειχθούν τα βασικότερα πλεονεκτήματα και μειονεκτήματα από τη χρήση τους και να διερευνηθούν συγκεκριμένες ανάγκες που καλύπτουν.

Επίσης, χρήσιμο είναι να γνωρίσουν/ πειραματιστούν οι μαθητές με μία από τις δημοφιλέστερες NoSQL βάσεις δεδομένων, την Mongo DB. Αυτό μπορεί να επιτευχθεί με την εκτέλεση χαρακτηριστικών ερωτημάτων σε προεγκατεστημένη βάση δεδομένων. Απαιτείται αρχικοποίηση της βάσης δεδομένων και να είναι διαθέσιμο στο σχολικό εργαστήριο κατάλληλο λογισμικό για πρόσβαση στη βάση (π.χ. Robomongo).

Σχετικές οδηγίες και υλικό μπορούν να βρεθούν στο wiki του μαθήματος [\(https://epal-b-sdbd-web.wikispaces.com/\)](https://epal-b-sdbd-web.wikispaces.com/) και πιο συγκεκριμένα στην ενότητα: "Υποστηρικτικό Υλικό / Γνωριμία με την MongoDB".

#### **ΚΕΦΑΛΑΙΟ 7: Εφαρμογές Βάσεων Δεδομένων**: {ώρες: 10-14}

Σκοπός του κεφαλαίου είναι να εργασθούν οι μαθητές με σύγχρονες εφαρμογές ΒΔ και να μπορούν να διακρίνουν και να επιλέγουν καλές πρακτικές σε θέματα που αφορούν τη διαχείριση τους.

Η αξιοποίηση των ενδεικτικών δραστηριοτήτων που προτείνονται μπορούν να διαχυθούν σε όλα τα προηγούμενα κεφάλαια ανάπτυξης της ύλης και να αποτελέσουν δραστηριότητες εμπέδωσης, εμβάθυνσης και εξάσκησης που μπορούν να τροποποιηθούν ανάλογα με τις ανάγκες του μαθήματος.

Οι μαθητές βασιζόμενοι στις προηγούμενες εμπειρίες τους μπορούν να συστηματοποιήσουν τις νέες γνώσεις οικοδομώντας στις προϋπάρχουσες νοητικές τους δομές, ώστε να αποκτήσουν μια σφαιρική και ολοκληρωμένη εισαγωγή στα χαρακτηριστικά αλλά κυρίως στις εφαρμογές των ΒΔ και των ΣΔΒΔ.